## DAFTAR GAMBAR

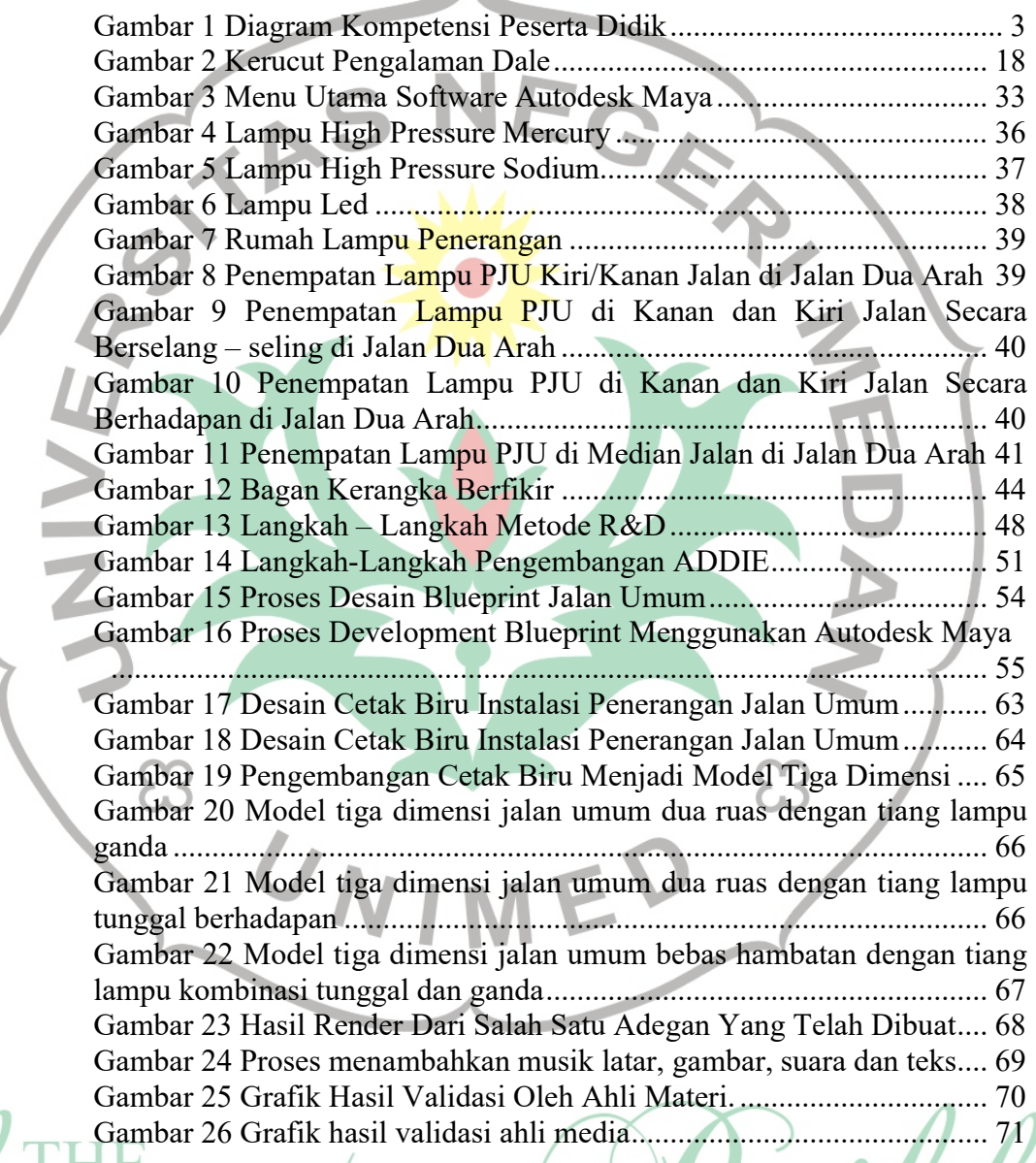